## How to activate autocad 2010 zoom out code

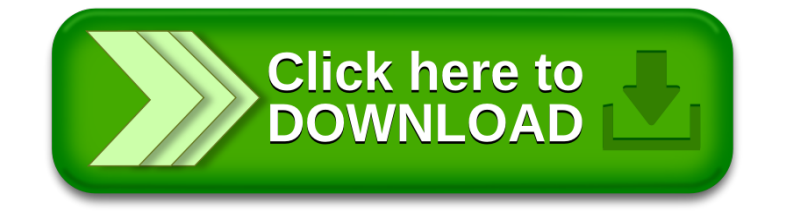